# Indicazioni per impostare un corso di autoapprendimento

Tool: PowerPoint + iSpring

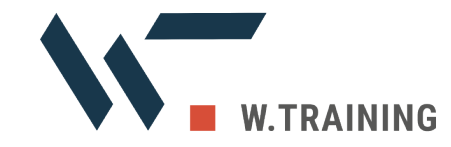

# Indicazioni layout grafico

## **IMMAGINI**

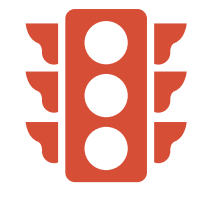

Spesso un'immagine vale più di mille parole: che sia una foto evocativa, o un singolo grafico significativo.

Inserirne almeno 1 per diapositiva.

In mancanza di immagini "parlanti", ricorrere a semplici icone.

## **LOGHI**

Non inserire il logo nella diapositiva, ma fornirlo come file separato (formato .png)

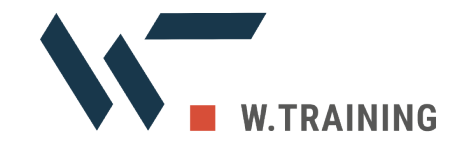

## Indicazioni testi e carattere tipografico

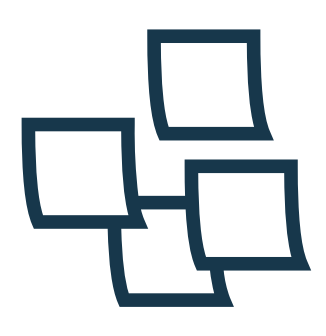

#### **SCHEMI E PUNTI ELENCO**

Schematizzare ogni volta che è possibile.

I punti elenco sono preziosi, ma possono anche diventare pesanti e ripetitivi.

Dove possibile, sostituire elenco puntato con SmartArt o grafica. **PAROLE E DIMENSIONE CARATTERE**

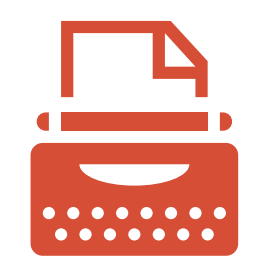

Non riempire la diapositiva di un muro di parole: 50 parole sono già tante!

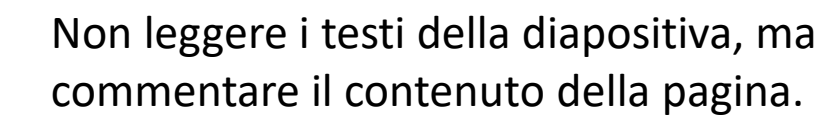

Dimensione carattere tra i 20 e 30 punti.

Usare grassetto per evidenziare le parole chiave.

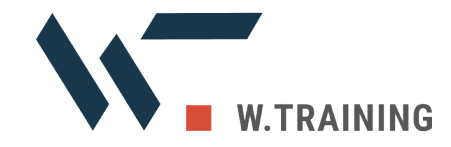

## Durata della diapositiva

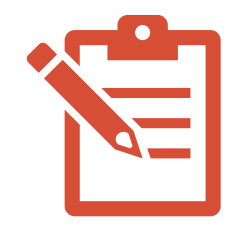

## **NOTE**

Trascrivere i commenti delle diapositive (cioè la narrazione del docente) nello spazio delle note.

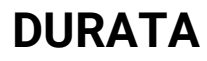

Tenere conto dei limiti dell'attenzione continuativa (massimo 10 minuti).

Si consiglia di non superare 1/2 minuti per diapositiva in maniera da spezzare la richiesta di attenzione.

Per un modulo di 1 ora, creare (almeno) 30 diapositive di appoggio.

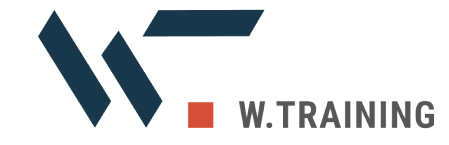